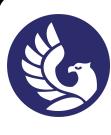

ДОКУМЕНТ ПОДПИСАН ЭЛЕКТРОННОЙ ПОДПИСЬЮ

Сертификат: 01A879D600D9AF499849437C15CA3967FA Сортификат: отлоговосоволи чесочелого к<br>Владелец: Новикова Варвара Валентиновна<br>Действителен: с 03.04.2023 до 03.07.2024

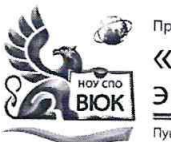

#### Профессиональное образовательное частное учреждение среднего профессионального образования «Высший юридический колледж: экономика, финансы, служба безопасности»

.<br>Пушкинская ул., д. 268, 426008, г. Ижевск. Тел.: (3412) 32-02-32. Тел./факс 43-62-22. Е-mail:myeu@myeu.ru. myeu.ru

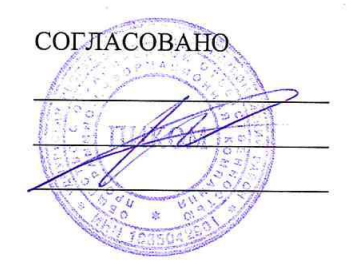

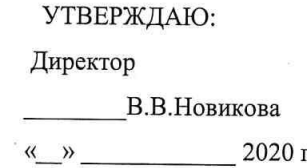

#### Комплект

контрольно-оценочных средств

по профессиональному модулю

## ПМ 03. УЧАСТИЕ В ИНТЕГРАЦИИ ПРОГРАММНЫХ МОДУЛЕЙ

основной профессиональной образовательной программы

для специальности СПО

09.02.03 Программирование в компьютерных системах

Ижевск, 2020

Организация разработчик:

Профессиональное образовательное частное учреждение среднего профессионального образования «Высший юридический колледж: экономика, финансы, служба безопасности»

**Разработчики**:

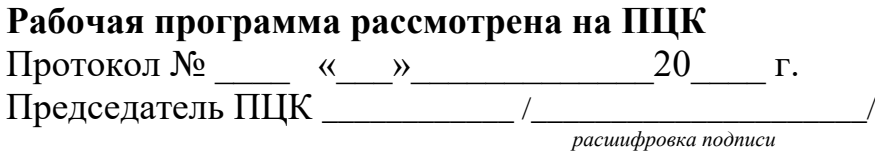

# **СОДЕРЖАНИЕ**

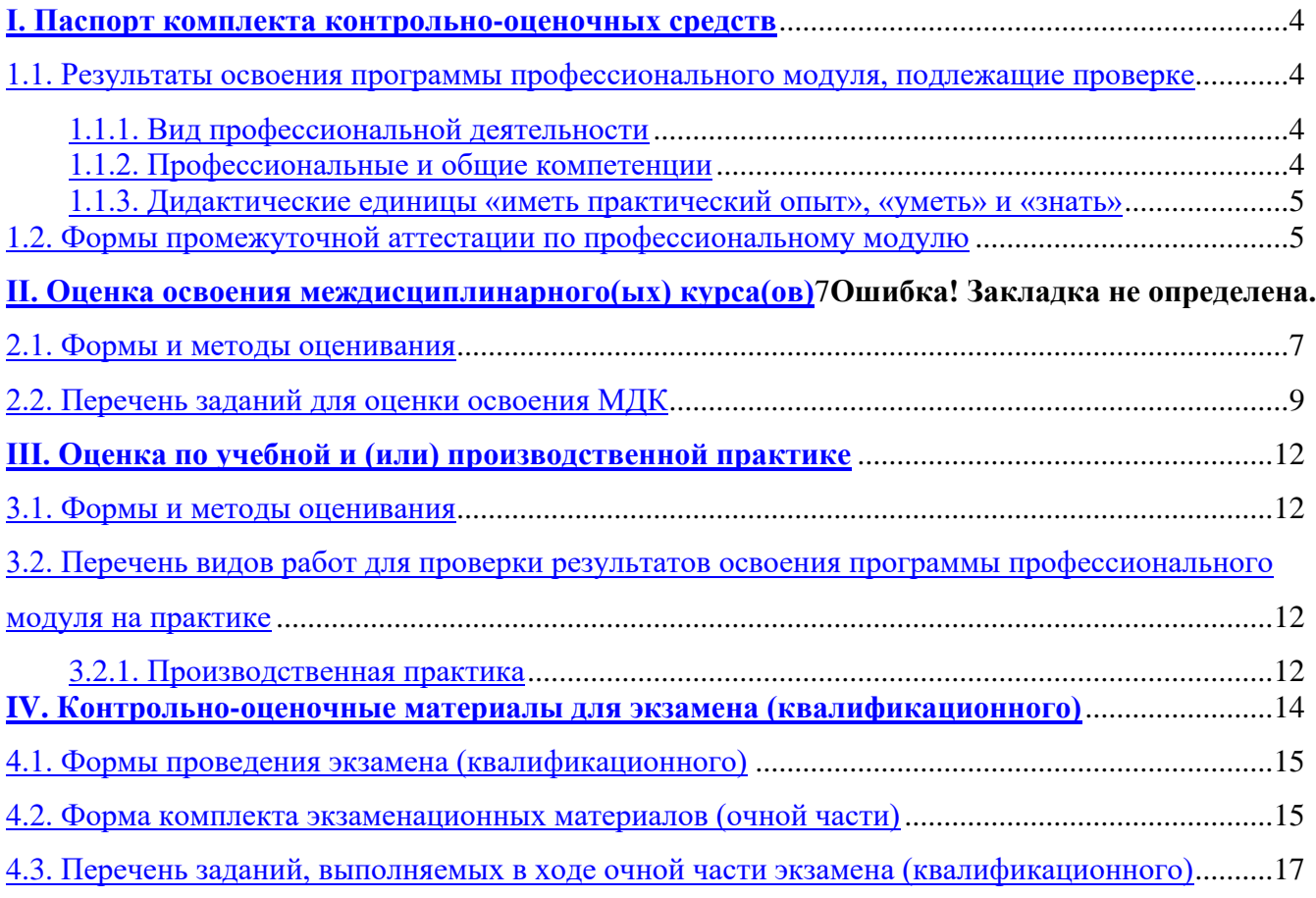

### **1. Паспорт комплекта контрольно-оценочных средств**

#### <span id="page-3-0"></span>**I. Паспорт комплекта контрольно-оценочных средств**

### <span id="page-3-1"></span>**1.1. Результаты освоения программы профессионального модуля, подлежащие проверке**

#### <span id="page-3-2"></span>**1.1.1. Вид профессиональной деятельности**

Результатом освоения профессионального модуля является готовность обучающегося к выполнению вида профессиональной деятельности Участие в интеграции программных модулей

#### <span id="page-3-3"></span>**1.1.2. Профессиональные и общие компетенции**

В результате освоения программы профессионального модуля у обучающихся должны быть сформированы следующие компетенции.

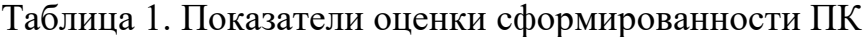

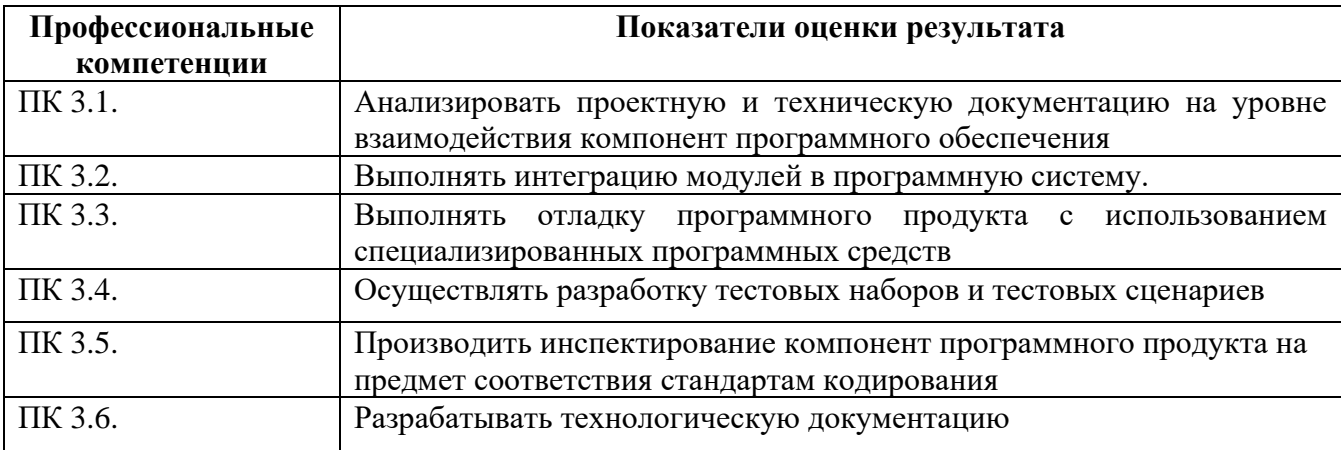

Таблица 2. Показатели оценки сформированностиОК, (в т.ч. частичной)

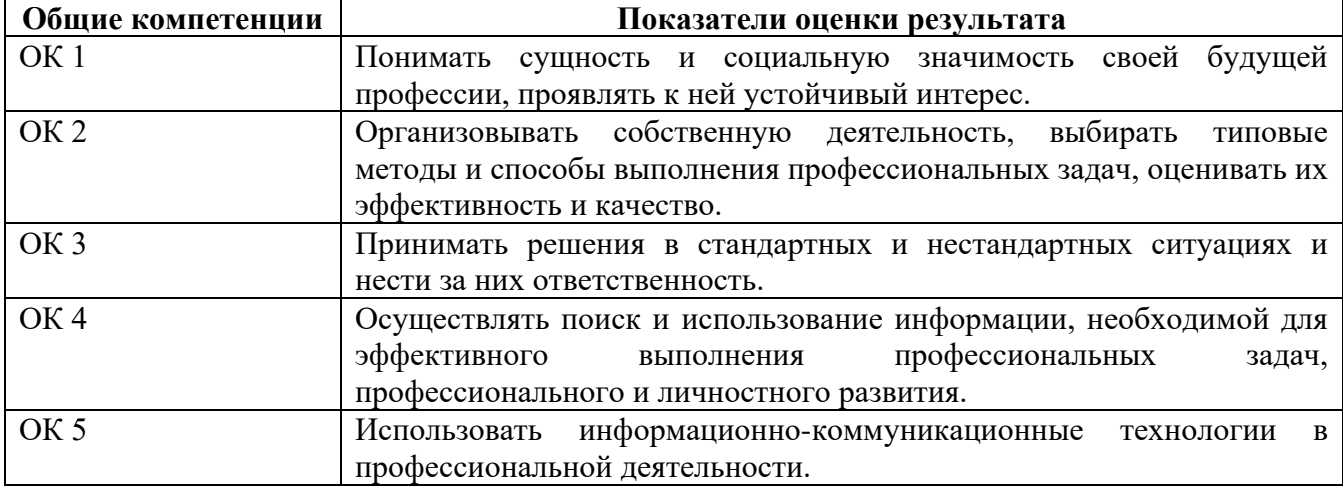

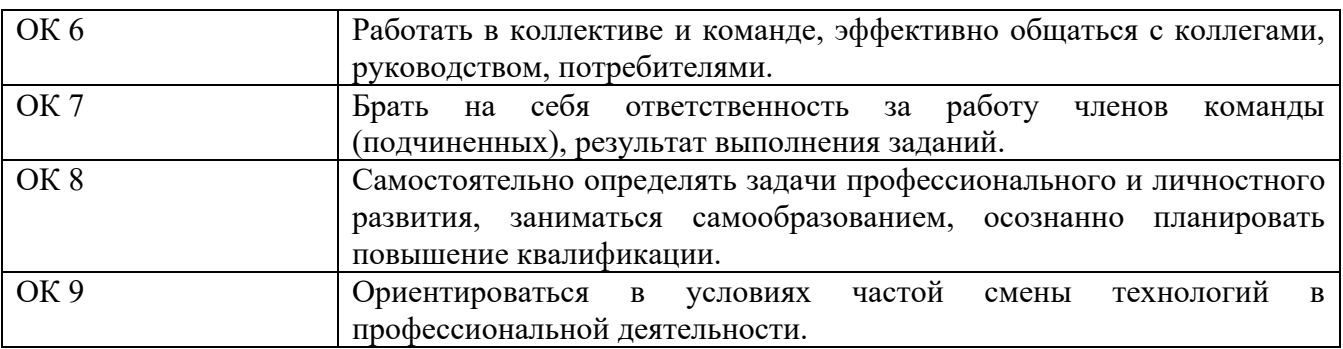

#### <span id="page-4-0"></span>1.1.3. Дидактические единицы «иметь практический опыт», «уметь» и «знать»

В результате изучения профессионального модуля обучающийся должен:

#### -иметь практический опыт:

 $\Pi$ О 1 - участия в выработке требований к программному обеспечению;

 $\Pi$ O 2 -участия в проектировании программного обеспечения с использованием специализированных программных пакетов

#### $-WMemb:$

У 1 - владеть основными методологиями процессов разработки программного обеспечения;

У 2 - использовать методы для получения кода с заданной функциональностью и степенью качества:

#### $-3$ *Hamb*:

 $31$  – модели процесса разработки программного обеспечения

 $32$  – основные принципы процесса разработки программного обеспечения

 $33$  – основные подходы к интегрированию программных модулей

34 - основные методы и средства эффективной разработки

 $35$  – основы верификации и аттестации программного обеспечения

 $36$  – концепции и реализации программных процессов

 $37$  – принципы построения, структуры и приемы работы с инструментальными средствами, поддерживающими создание программного обеспечения

 $38$  – методы организации работы в коллективах разработчиков программного обеспечения

3 9 - основные положения метрологии программных продуктов, принципы построения, проектирования и использования средств для измерений характеристик и параметров программ, программных систем и комплексов

 $310$  – стандарты качества программного обеспечения

3 11 - методы и средства разработки программной документации

### <span id="page-4-1"></span>1.2. Формы промежуточной аттестации по профессиональному модулю

Обязательной формой аттестации по итогам освоения программы профессионального модуля является экзамен (квалификационный). Результатом

этого экзамена является однозначное решение: «вид профессиональной деятельности освоен / не освоен».

Для составных элементов профессионального модуля по усмотрению образовательного учреждения может быть дополнительно предусмотрена промежуточная аттестация.

**Элементы модуля, профессиональный модуль Формы промежуточной аттестации** МДК 03.01 <sup>Э</sup><br>МЛК 03.02 <sup>Э</sup> МДК 03.02 МДК 03.03 *Э* УП *ДЗ* ПП *ДЗ* **ПМ** *Экзамен (квалификационный)*

Таблица 3. Запланированные формы промежуточной аттестации

### **II. Оценка освоения теоретического курса профессионального модуля**

### <span id="page-6-0"></span>**2. Комплект оценочных средств для проведения текущего контроля по междисциплинарным курсам**

#### **2.1. Задания для проведения текущего контроля**

#### **МДК.03.01Технология разработки программного обеспечения**

### **Проверяемые умения и знания: У1, У2, З1, З2, З3, З4, З5, З6, З7, З8**

Вы работаете в страховой компании. Вашей задачей является отслеживание финансовой деятельности компании. Компания имеет различные филиалы по всей стране. Каждый филиал характеризуется названием, адресом и телефоном. Деятельность компании организована следующим образом: к Вам обращаются различные лица с целью заключения договора о страховании. В зависимости от принимаемых на страхование объектов и страхуемых рисков, договор заключается по определенному виду страхования (например, страхование автотранспорта от угона, страхование домашнего имущества, добровольное медицинское страхование). При заключении договора Вы фиксируете дату заключения, страховую сумму, вид страхования, тарифную ставку и филиал, в котором заключался договор. Нужно учесть, что договоры заключают страховые агенты. Помимо информации об агентах (фамилия, имя, отчество, адрес, телефон), нужно еще хранить информацию о филиале, в котором работают агенты. Кроме того, нужно иметь возможность рассчитывать заработную плату агентам. Заработная плата составляет некоторый процент от страхового платежа (страховой платеж это страховая сумма, умноженная на тарифную ставку). Процент зависит от вида страхования, по которому заключен договор.

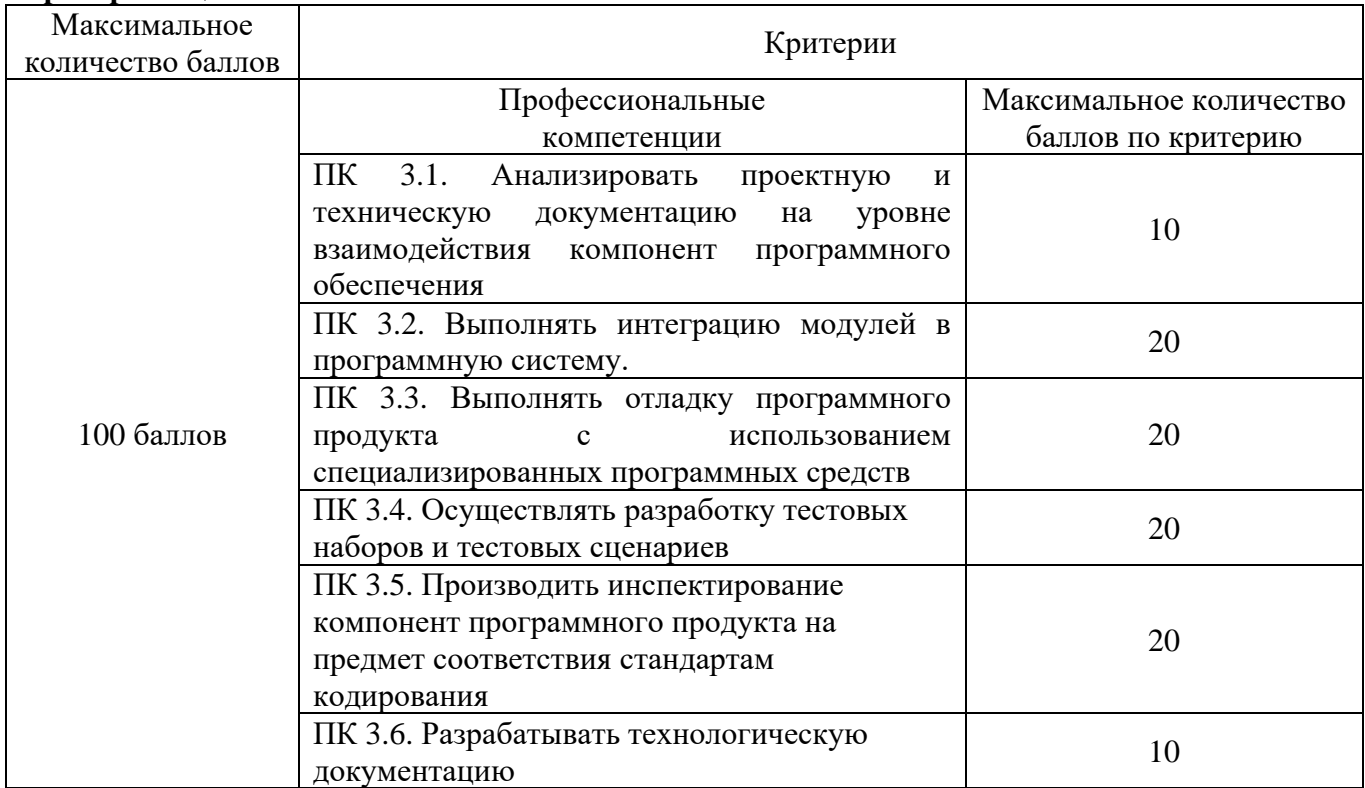

#### **Критерии оценивания:**

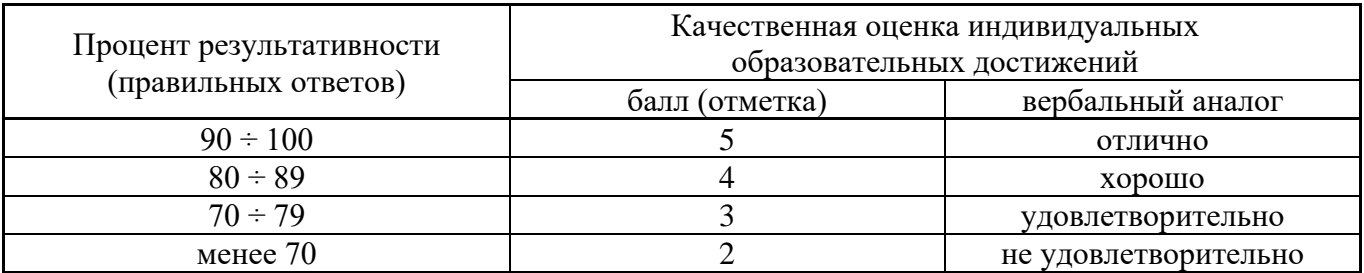

#### МДК.03.02 Инструментальные разработки средства программного обеспечения Проверяемые умения и знания: У1, У2, 31, 32, 33, 34, 35, 36, 37, 38

Вы работаете в гостинице. Вашей задачей является отслеживание финансовой стороны работы гостиницы. Ваша деятельность организована следующим образом: гостиница предоставляет номера клиентам на определенный срок. Каждый номер характеризуется вместимостью, комфортностью (люкс, полулюкс, обычный) и ценой. Вашими клиентами являются различные лица, о которых Вы собираете определенную информацию (фамилия, имя, отчество и некоторый комментарий). Сдача номера клиенту производится при наличии свободных мест в номерах, подходящих клиенту по указанным выше параметрам. При поселении фиксируется дата поселения. При выезде из гостиницы для каждого места запоминается дата освобождения.

#### Максимальное Критерии количество баллов Максимальное Профессиональные количество баллов компетенции по критерию ПК 3.1. Анализировать проектную и техническую документацию на уровне взаимодействия компонент 10 программного обеспечения  $\Pi$ K  $3.2<sub>1</sub>$ Выполнять интеграцию модулей  $\bf{B}$ 20 программную систему. ПК 3.3. Выполнять отладку программного продукта с 100 баллов использованием специализированных программных 20 средств ПК 3.4. Осуществлять разработку тестовых наборов и  $20<sup>2</sup>$ тестовых сценариев ПК 3.5. Производить инспектирование компонент программного продукта на предмет соответствия 20 стандартам кодирования ПК 3.6. Разрабатывать технологическую документацию 10

#### Критерии оценивания:

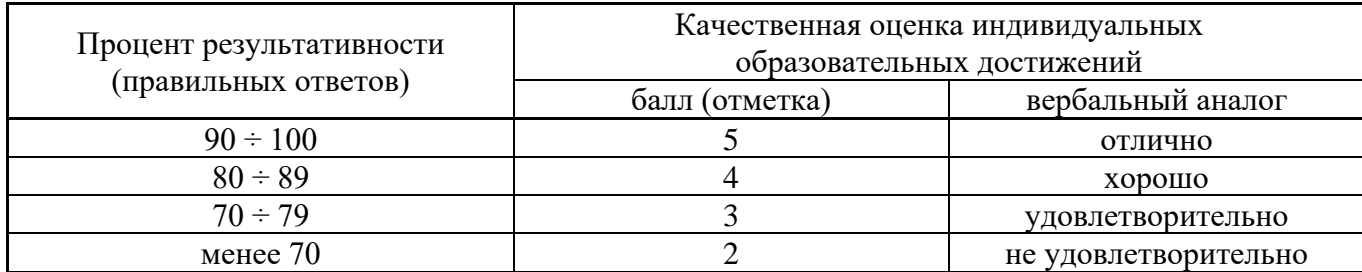

## **МДК 03.03 Документирование и сертификация Проверяемые умения и знания:У1, У2, З9, З10, З11**

Вы работаете в ломбарде. Вашей задачей является отслеживание финансовой стороны работы ломбарда. Деятельность Вашей компании организована следующим образом: к Вам обращаются различные лица с целью получения денежных средств под залог определенных товаров. У каждого из приходящих к Вам клиентов Вы запрашиваете фамилию, имя, отчество и другие паспортные данные. После оценивания стоимости принесенного в качестве залога товара Вы определяете сумму, которую готовы выдать на руки клиенту, а также свои комиссионные. Кроме того, определяете срок возврата денег. Если клиент согласен, то Ваши договоренности фиксируются в виде документа, деньги выдаются клиенту, а товар остается у Вас. В случае если в указанный срок не происходит возврата денег, товар переходит в Вашу собственность. После перехода прав собственности на товар, ломбард может продавать товары по цене, меньшей или большей, чем была заявлена при сдаче.

Разработать технологическую документацию

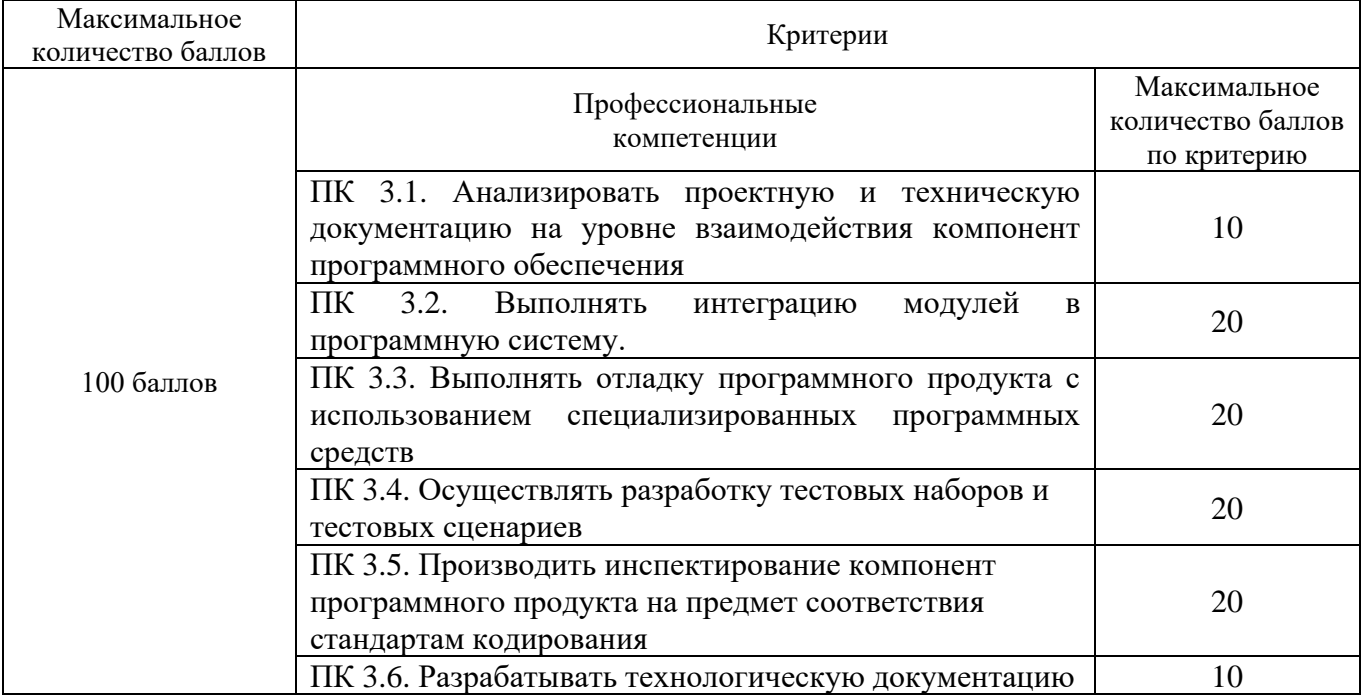

#### **Критерии оценивания:**

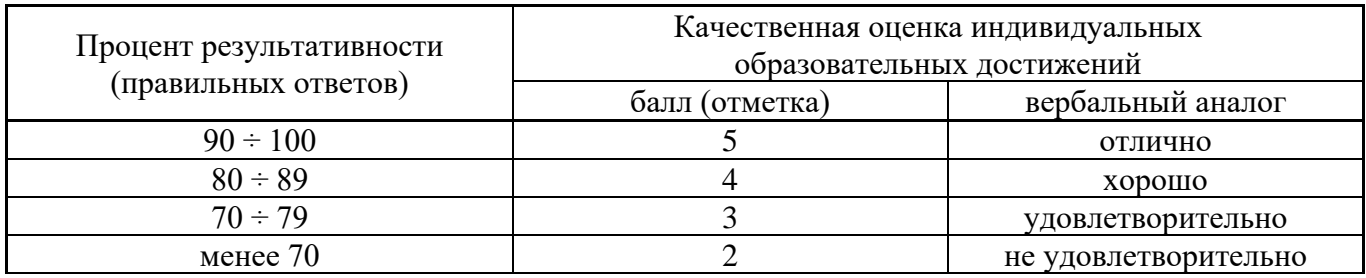

### **2.2. Задания для проведения экзамена**

Промежуточная аттестация по МДК 03.01 проводится в форме экзамена.

Вы работаете в компании, занимающейся оптово-розничной продажей различных товаров. Вашей задачей является отслеживание финансовой стороны работы компании. Деятельность Вашей компании организована следующим образом: Ваша компания торгует товарами из определенного спектра. Каждый из этих товаров характеризуется наименованием, оптовой ценой, розничной ценой и справочной информацией. В Вашу компанию обращаются покупатели. Для каждого из них Вы запоминаете в базе данных стандартные данные (наименование, адрес, телефон, контактное лицо) и составляете по каждой сделке документ, запоминая наряду с покупателем количество купленного им товара и дату покупки. Обычно покупатели в рамках одной сделки покупают не один товар, а сразу несколько.

Промежуточная аттестация по МДК 03.02 проводится в форме экзамена.

Вы работаете в нотариальной конторе. Вашей задачей является отслеживание финансовой стороны работы компании.Деятельность Вашей нотариальной конторы организована следующим образом: Ваша фирма готова предоставить клиенту определенный комплекс услуг. Для наведения порядка Вы формализовали эти услуги, составив их список с описанием каждой услуги. При обращении к Вам клиента, его стандартные данные (название, вид деятельности, адрес, телефон) фиксируются в базе данных.По каждому факту оказания услуги клиенту составляется документ. В документе указываются услуга, сумма сделки, комиссионные (доход конторы), описание сделки.В рамках одной сделки клиенту может быть оказано несколько услуг. Стоимость каждой услуги фиксирована.

Промежуточная аттестация по МДК 03.03 проводится в форме экзамена.

Вы работаете в фирме, занимающейся продажей запасных частей для автомобилей. Вашей задачей является отслеживание финансовой стороны работы компании. Основная часть деятельности, находящейся в Вашем ведении, связана с работой с поставщиками. Фирма имеет определенный набор поставщиков, по каждому из которых известны название, адрес и телефон. У этих поставщиков Вы приобретаете детали. Каждая деталь наряду с названием характеризуется артикулом и ценой (считаем цену постоянной). Некоторые из поставщиков могут поставлять одинаковые детали (один и тот же артикул). Каждый факт покупки запчастей у поставщика фиксируется, причем обязательными для запоминания являются дата покупки и количество приобретенных деталей. Выяснилось, что цена детали может меняться от поставки к поставке. Поставщики заранее ставят Вас в известность о дате изменения цены и о его новом значении.

### **Коды проверяемых знаний / умений: У1, У2, З1, З2, З3, З4, З5,З6, З7, З8, З9, З10, З11**

#### КРИТЕРИИ ОЦЕНКИ

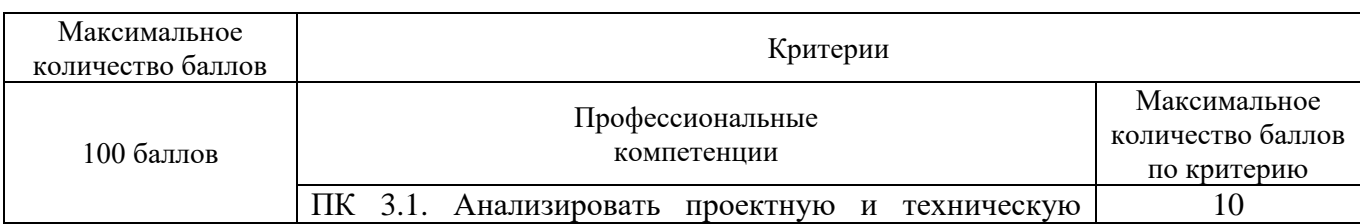

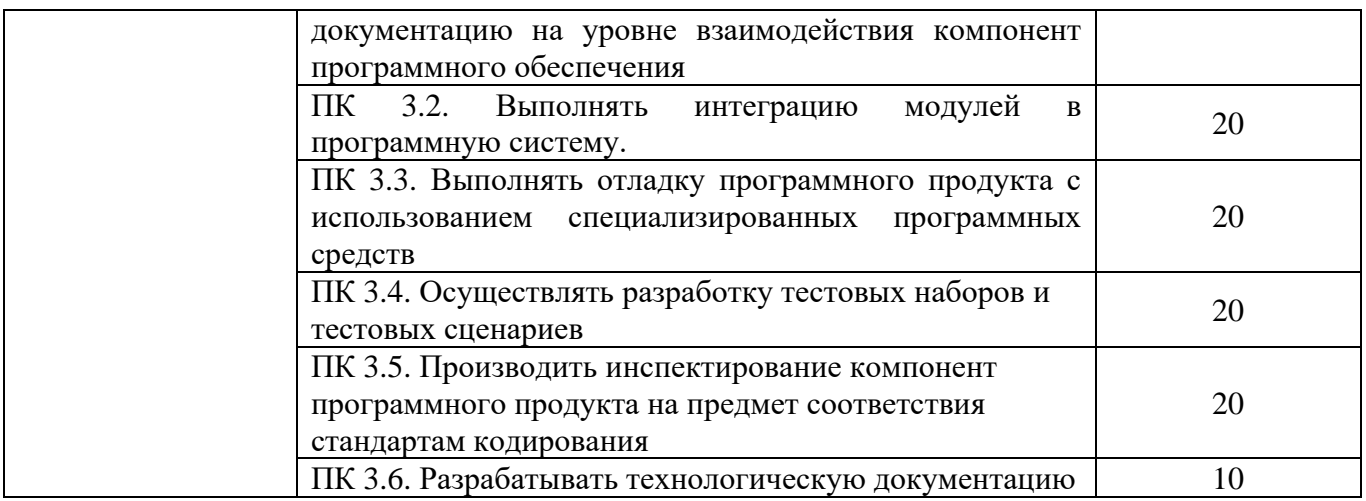

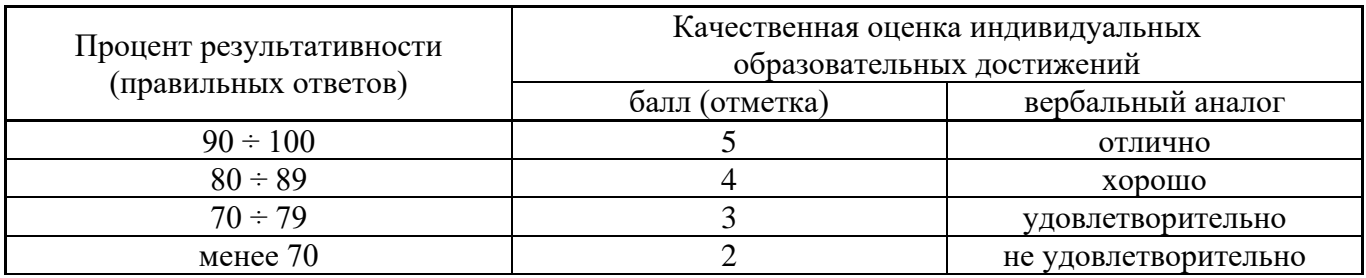

#### **Условия выполнения задания**

1. Место (время) выполнения задания Компьютерный класс

<span id="page-10-0"></span>2. Максимальное время выполнения задания: 90 мин.

### **III. Оценка по учебной и производственной практике**

### <span id="page-11-0"></span>**3.1. Формы и методы оценивания**

Предметом оценки по учебной и (или) производственной практике обязательно являются дидактические единицы «иметь практический опыт» и «уметь».

Оценка по учебной и (или) производственной практике выставляется на основании аттестационного листа и контроля освоения практических навыков на зачете.

## <span id="page-11-1"></span>**3.2. Перечень видов работ для проверки результатов освоения программы профессионального модуля на практике**

#### <span id="page-11-2"></span>**3.2.1. Производственная практика**

Таблица 4 Перечень видов работ производственной практики

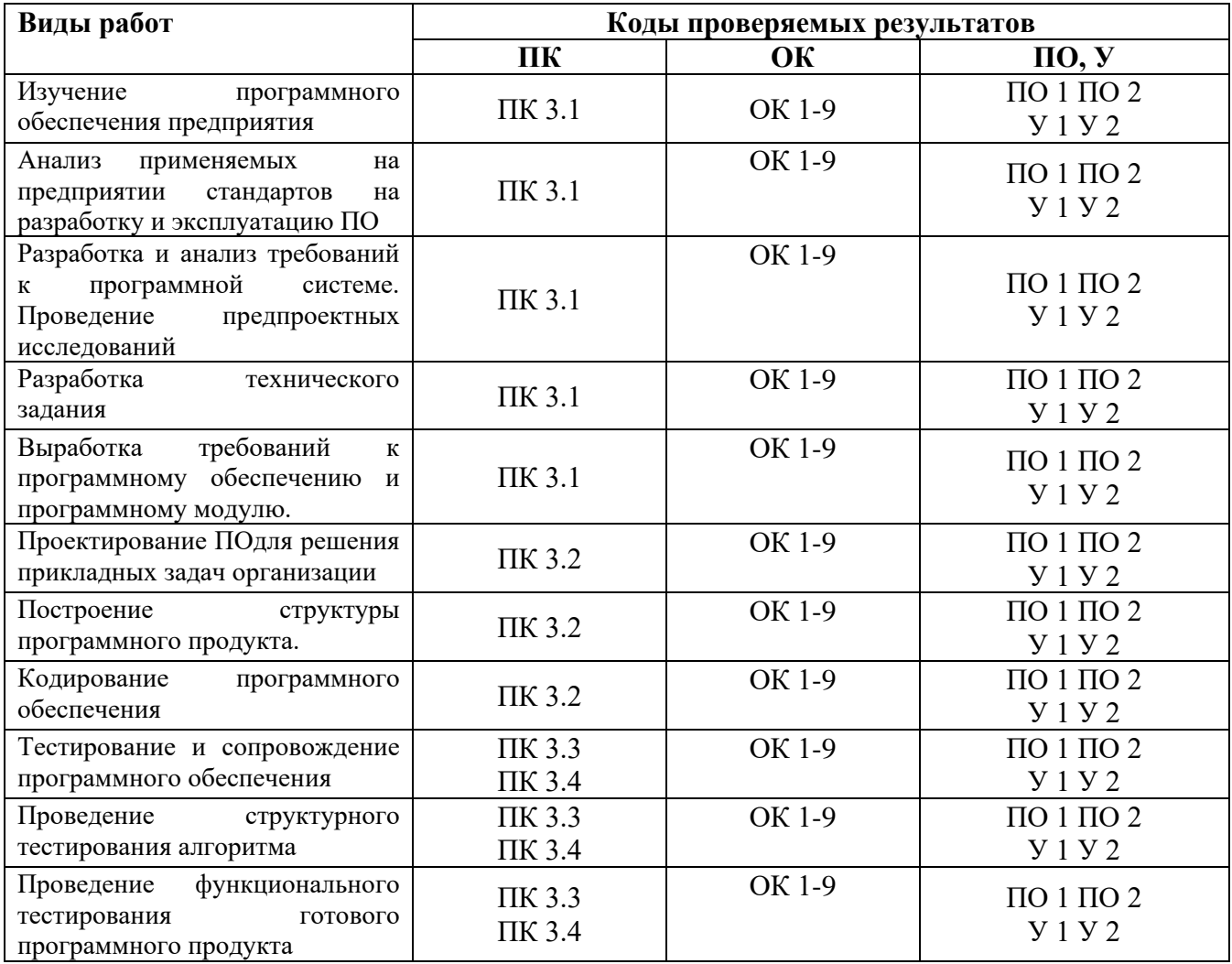

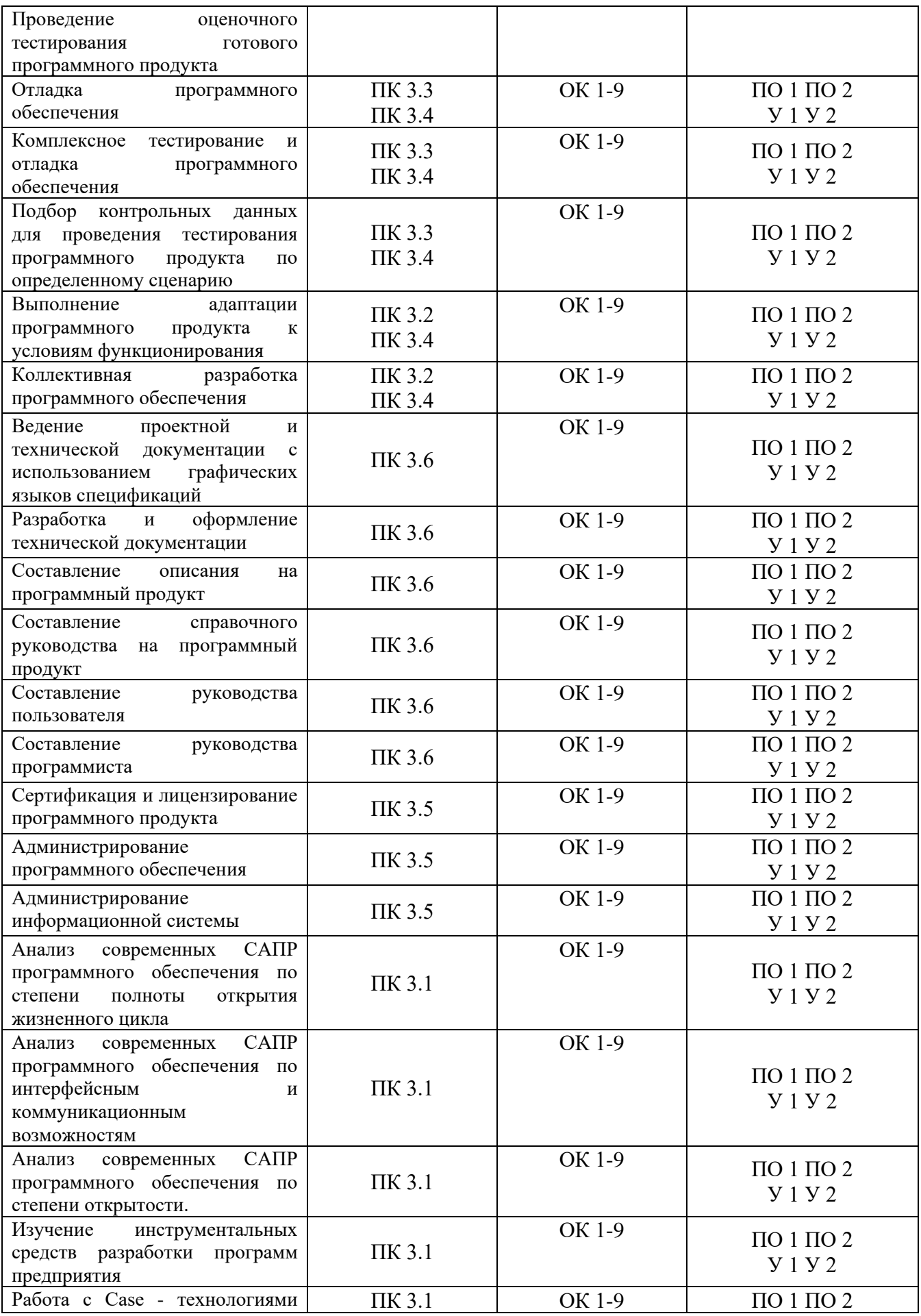

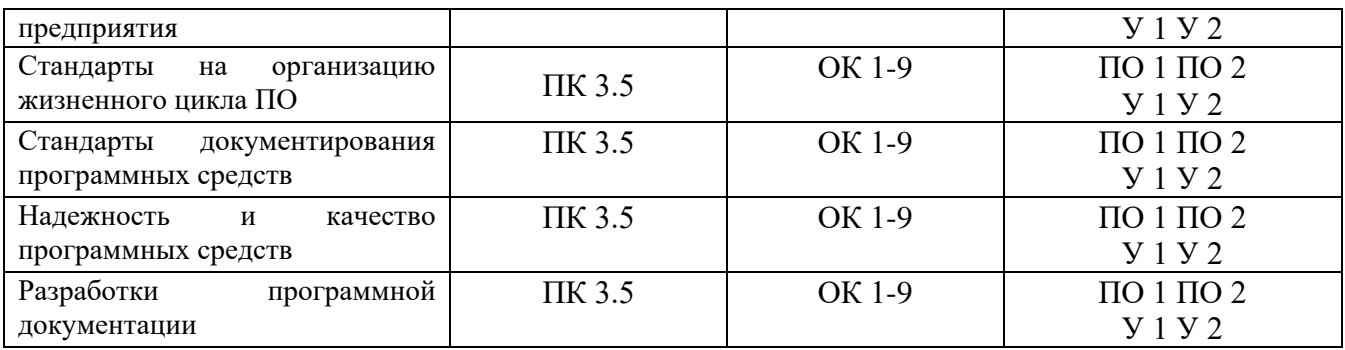

## <span id="page-13-0"></span>**3.2.2 Учебная практика**

## **Таблица 4 Перечень видов работ производственной практики**

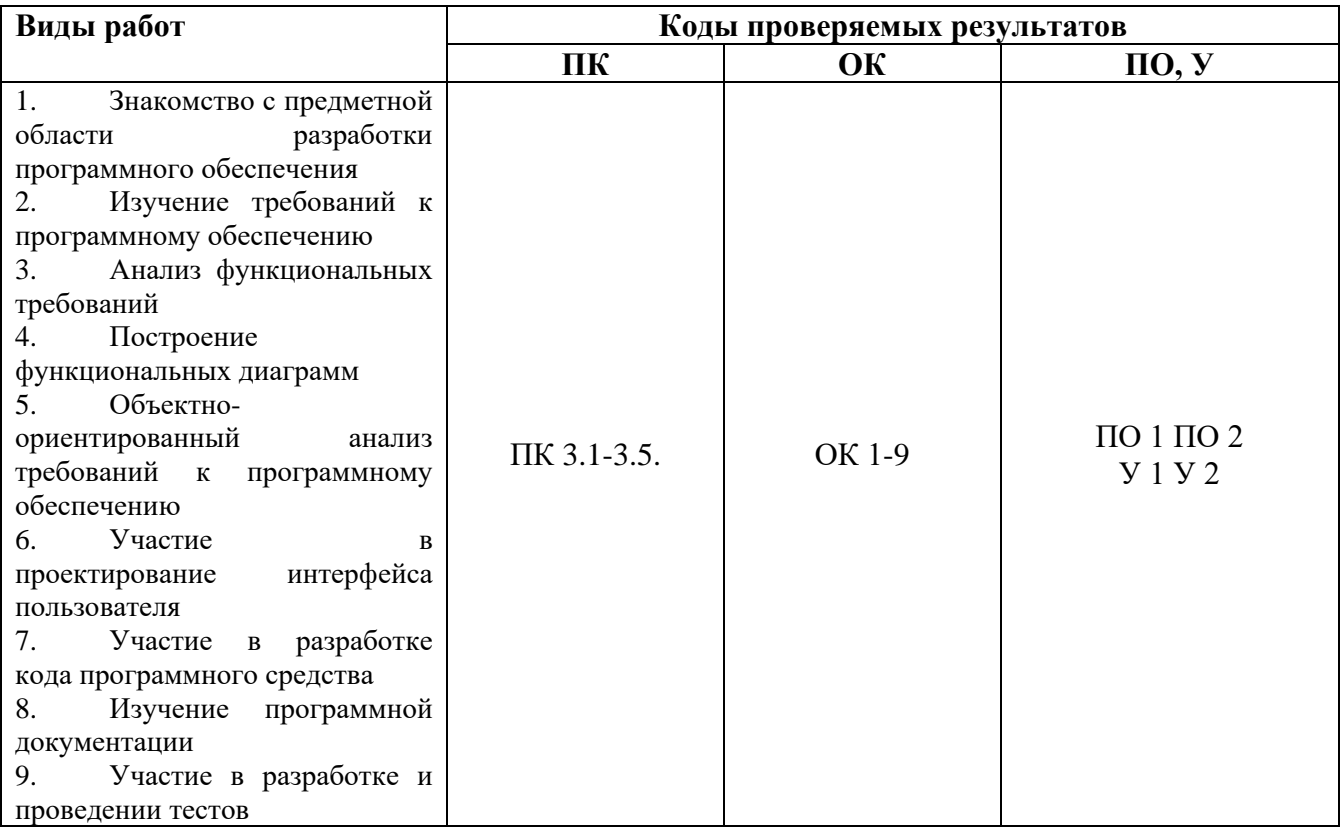

### **IV. Контрольно-оценочные материалы для экзамена (квалификационного)**

### <span id="page-14-0"></span>**4.1. Формы проведения экзамена (квалификационного)**

Экзамен (квалификационный) проводится в форме решения кейса.

Итогом экзамена (квалификационного) является однозначное решение: **«вид профессиональной деятельности освоен или не освоен»** и оценка по пятибалльной системе

### <span id="page-14-1"></span>**4.2. Форма комплекта экзаменационных материалов**(очной части)

### **Состав**

I. Паспорт.

- II. Задание для экзаменующегося.
- III. Пакет экзаменатора.
	- III а. Условия.
	- III б. Критерии оценки.

### **I. ПАСПОРТ**

### **Назначение:**

КОМ предназначен для контроля и оценки результатов освоения профессионального модуля ПМ 03. Участие в интеграции программных модулей по специальности СПО Программирование в компьютерных системах код специальности 09.02.03

Оцениваемые компетенции:

ПК 3.1Анализировать проектную и техническую документацию на уровне взаимодействия компонент программного обеспечения.

ПК 3.2.Выполнять интеграцию модулей в программную систему.

ПК 3.3.Выполнять отладку программного продукта с использованием специализированных программных средств

ПК 3.4. Осуществлять разработку тестовых наборов и тестовых сценариев

ПК 3.5.Производить инспектирование компонент программного продукта на предмет соответствия стандартам кодирования

ПК 3.6.Разрабатывать технологическую документацию

ОК 1 Понимать сущность и социальную значимость своей будущей профессии, проявлять к ней устойчивый интерес.

ОК 2 Организовывать собственную деятельность, выбирать типовые методы и способы выполнения профессиональных задач, оценивать их эффективность и качество.

ОК 3 Принимать решения в стандартных и нестандартных ситуациях и нести за них ответственность.

ОК 4 Осуществлять поиск и использование информации, необходимой для эффективного выполнения профессиональных задач, профессионального и личностного развития.

ОК 5 Использовать информационно-коммуникационные технологии в профессиональной деятельности.

ОК 6 Работать в коллективе и команде, эффективно общаться с коллегами, руководством, потребителями.

ОК 7 Брать на себя ответственность за работу членов команды (подчиненных), результат выполнения заданий.

ОК 8 Самостоятельно определять задачи профессионального и личностного развития, заниматься самообразованием, осознанно планировать повышение квалификации.

ОК 9 Ориентироваться в условиях частой смены технологий в профессиональной деятельности.

### **II. ЗАДАНИЕДЛЯЭКЗАМЕНУЮЩЕГОСЯ**

Оцениваемые компетенции: ОК1-9, ПК 3.1-3.6

### **Вариант № 1 Инструкция**

1. Внимательно прочитайте задание*.*

2. Максимальное время выполнения задания – 90 мин.

Вы работаете в учебном заведении и занимаетесь организацией курсов повышения квалификации.В Вашем распоряжении имеются сведения о сформированных группах студентов. Группы формируются в зависимости от специальности и отделения. В каждой из них включено определенное количество студентов. Проведение занятий обеспечивает штат преподавателей.Для каждого из них в базе данных зарегистрированы стандартные анкетные данные (фамилия, имя, отчество, телефон) и стаж работы.В результате распределения нагрузки Вы получаете информацию о том, сколько часов занятий проводит каждый преподаватель с соответствующими группами. Кроме того, хранятся также сведения о виде проводимых занятий (лекции, практика), предмете и оплате за 1 час.

# **Вариант № 2**

## **Инструкция**

- 1. Внимательно прочитайте задание*.*
- 2. Максимальное время выполнения задания 90 мин.

Вы работаете в туристической компании. Ваша компания работает с клиентами, продавая им путевки. Вашей задачей является отслеживание финансовой стороны деятельности фирмы. Работа с клиентами в Вашей компании организована следующим образом: у каждого клиента, пришедшего к Вам, собираются некоторые стандартные данные – фамилия, имя, отчество, адрес, телефон.После этого Ваши сотрудники выясняют у клиента, куда он хотел бы поехать отдыхать. При этом ему демонстрируются различные варианты, включающие страну проживания, особенности местного климата, имеющиеся отели разного класса. Наряду с этим,

обсуждается возможная длительность пребывания и стоимость путевки.В случае если удалось договориться, и найти для клиента приемлемый вариант, Вы регистрируете факт продажи путевки (или путевок, если клиент покупает сразу несколько путевок), фиксируя дату отправления.Фирма работает с несколькими отелями в нескольких странах. Путевки продаются на одну, две или четыре недели. Стоимость путевки зависит от длительности тура и отеля.

## **III. ПАКЕТ ЭКЗАМЕНАТОРА**

### **IIIa. Условия выполнения заданий**

**Количество вариантов** (пакетов) заданий для экзаменующихся: 2

**Время выполнениякаждого задания и максимальное время на экзамен** 

### **(квалификационный)**:

<span id="page-16-0"></span>Всего на экзамен 90 мин./час.

### **III б. КРИТЕРИИ ОЦЕНКИ**

#### **Экспертный лист**

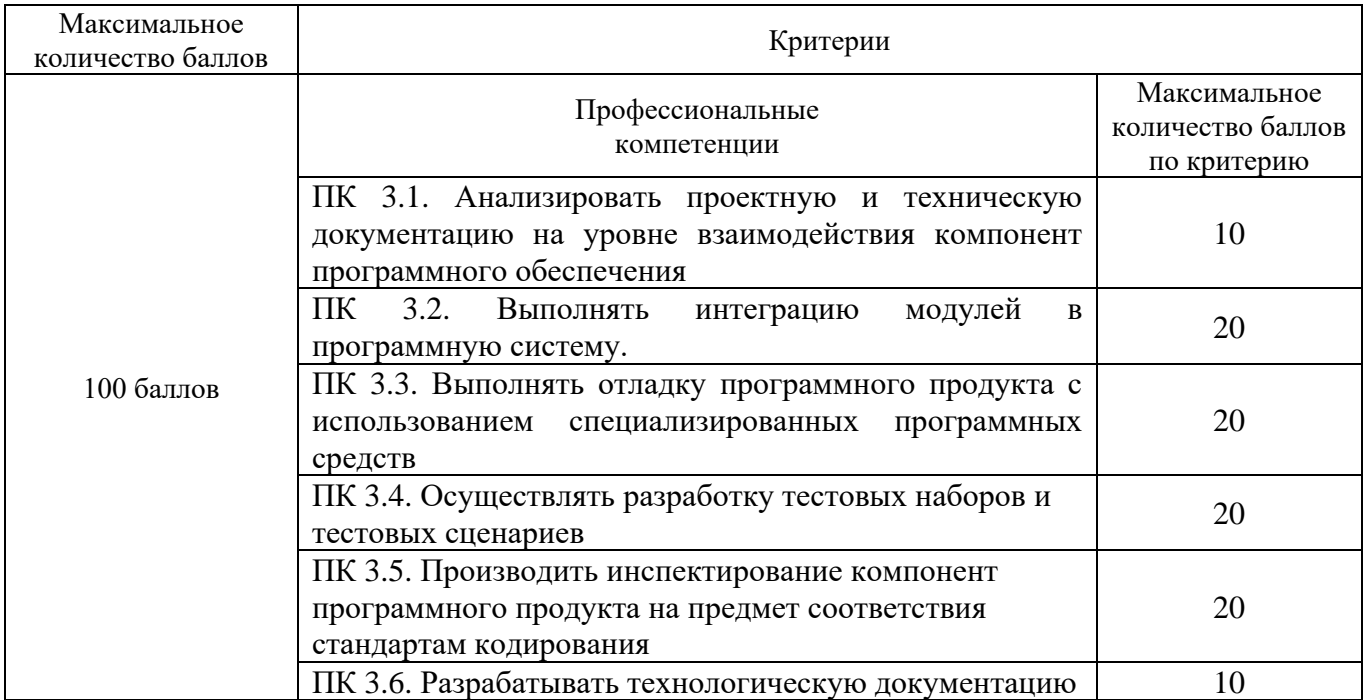

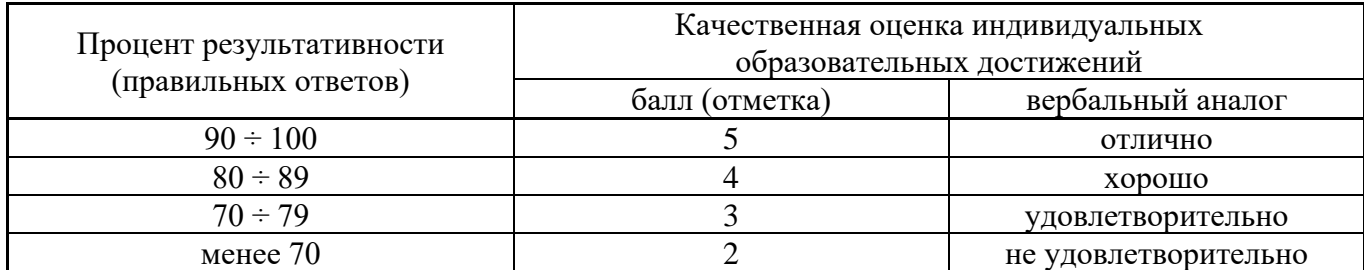